# BRIEFING ON PADSWeb FY 2004

As of 10/01/2003

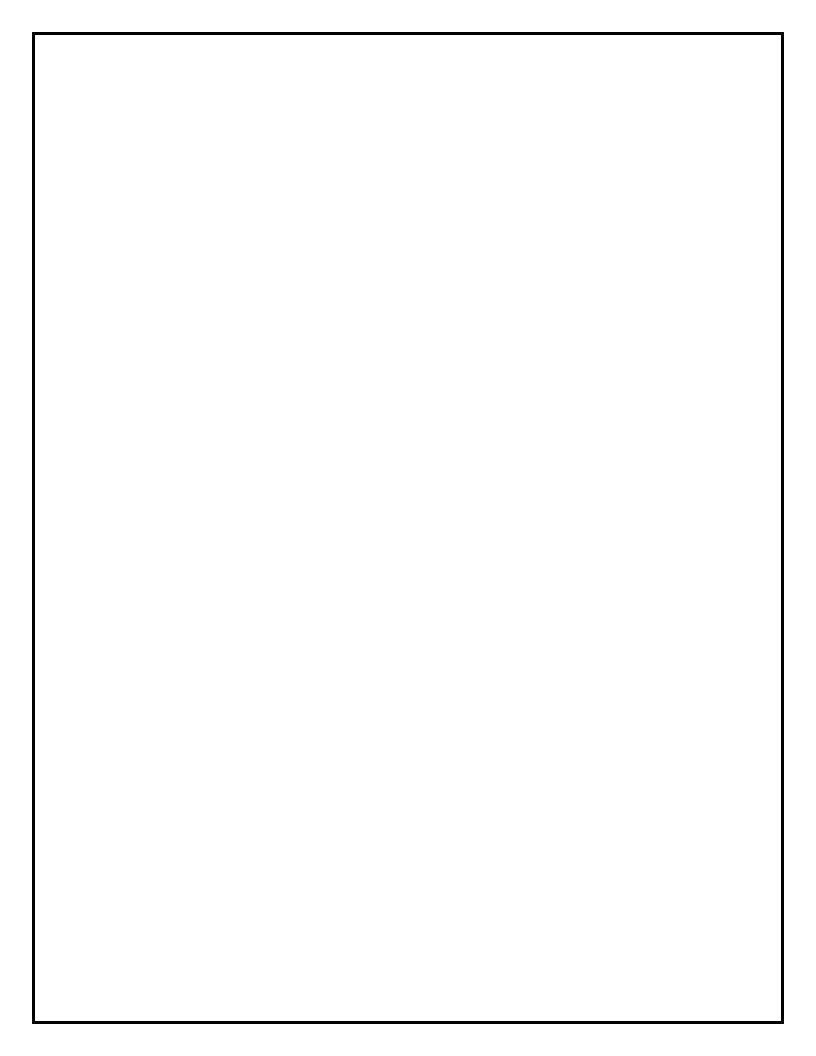

#### CONTENTS

|                                                                 | Page(s) |
|-----------------------------------------------------------------|---------|
| Highlights of PADSWeb Changes                                   | 1       |
| Central Contractor Registration Process                         | 3 - 4   |
| DUNS Number and CCR Process                                     | 5 - 8   |
| Contracting Officer's Determination<br>of Business Size Process | 9       |
| Procurement – Data Field Changes                                |         |
| New FY 2004 Data Fields                                         | 11 - 12 |
| Data Fields Removed                                             | 13      |
| Data Fields Revised                                             | 14      |
| New and Revised Codes                                           | 15 - 21 |
| IPAR Data Entry Forms                                           |         |
| Financial Assistance – Add/Change Basic                         | 22      |
| Financial Assistance – Add Mod                                  | 23      |
| Procurement – Add Basic Stand Alone Contracts                   |         |
| (TPAIs of AC, RL, RO, RP)                                       | 24      |
| Procurement – Add Basic Purchase Orders, and                    |         |
| Simplified Acquisition Small Demo                               |         |
| (TPAIs of AF and AX)                                            | 25      |
| Procurement – Add Basic Delivery and Task                       |         |
| Orders (TPAIs of AD and AT)                                     | 26      |
| Procurement – Add Basic BPA Calls (TPAI of BP)                  | 27      |
| Procurement – Add Mod                                           | 28      |
| Procurement – Add Basic IDV                                     |         |
| (TPAIs of AB, AK, AM, GW)                                       | 29      |

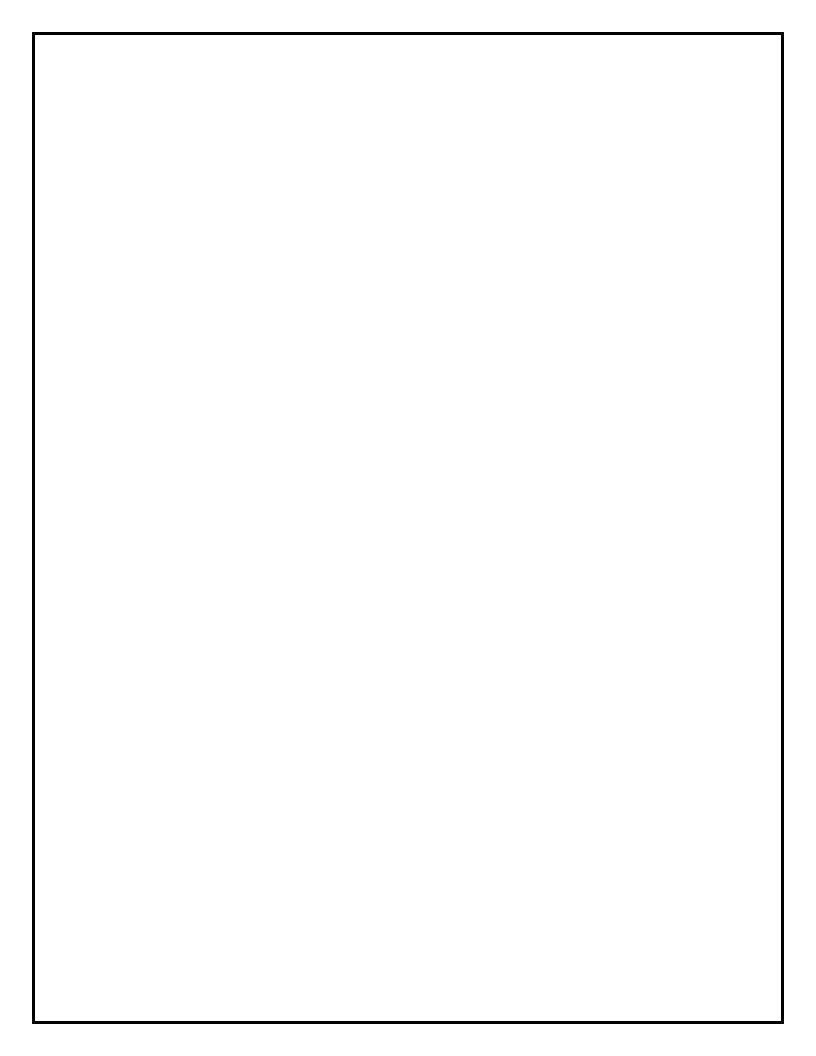

#### HIGHLIGHTS

• **PADSWeb Central Contractor Registration** - 'CCR Lookup' is a new option in the Reference Library. Functionally, it performs a search of the PADSWeb daily updated copy of the Federal CCR by DUNS Number and/or Contractor Name. Searches are done on full or partial entries of either the DUNS Number or Contractor Name.

#### • DUNS Number and CCR

For both Financial Assistance and Procurement actions, the Contractor Name and Division, if applicable, are now systematically retrieved from the CCR using the DUNS number entered.

The Vendor ID data field and associated process for populating Vendor Name has been eliminated.

- **Procurement Request Number** A new optional field to capture the PR Number has been added to both the Financial Assistance and Procurement IPAR entry forms in the Field Office section. This is field has no relational edits.
- **Procurement Data Fields -** For FY 2004, there are new FPDS reportable data fields, removed/deleted data fields previously collected, and redefined data fields. Refer to the Procurement Data Field Changes Section for the detailed listing of each.
- **Procurement New 'Type of Award Instruments' –** Two new Type of Award Instrument Codes have been created. BPA Calls 'BP' and GWAC 'GW'. Refer to Procurement Data Field Changes Section for the detailed listing of each.
- **Procurement New 'Type of Business' Process -** The new 'Contracting Officer's Determination of Business Size' field will govern the allowable Type of Business codes and Small Business preference program indicators when applicable.
- **Procurement Indefinite Delivery Vehicles (IDV)/ Agreements** New IPAR Form specifically for IDV's with additional fields unique to these agreements. All new IDV's (BOAs, BPAs, IDCs, and GWACs) are now reportable to FPDS.

### PADSWeb Central Contractor Registration (CCR) Process

#### **Description**:

The PADSWeb Central Contractor Registration (CCR) is a copy of the Federal CCR. It is updated on a daily basis.

Only Contractor-specific data fields relevant to PADSWeb are maintained in the PADSWeb CCR.

#### **Processes**:

CCR-Lookup has been added as a new option in the Reference Library. It features a Search capability for the Department of Energy's PADSWeb CCR database. There are two options to the search:

- 1. DUNS Number
- 2. Legal Address State Code/ Contractor Name (three or more characters).

DUNS Number searches return the Contractor name and address. By clicking on the Icon to the left, the CCR Information Form for the Contractor is then displayed.

State and Contractor Name searches return a list of applicable 'like' Contractors. Similarly, by clicking on the Icon to the left of a specific Contractor, the CCR Information Form is then displayed.

### **CCR** Information Form

| DUNS Number                                          | Contractor Name                   | Division                             |      |
|------------------------------------------------------|-----------------------------------|--------------------------------------|------|
| 27006867 RS IN                                       | FORMATION SYSTEMS, INC.           |                                      |      |
| Street:                                              |                                   |                                      | ]    |
| City:                                                | State: Zip                        | Code: Country:                       | ]    |
| Annual Revenue: 000                                  | 000000001330 Averag               | e Number of Employees: 0000001900000 | ł    |
| ısiness Type(s):                                     |                                   |                                      |      |
| Small Business                                       | 🗖 American Indian Owned           |                                      |      |
| 8(a) Program Participant                             | Woman Owned Busines               |                                      |      |
| Hub Zone Business                                    | Veteran Owned Busine              |                                      | ion  |
| Small Disadvantaged Business                         | Service Disabled Veters           |                                      |      |
| Large Business                                       | Construction Firm                 | Nonprofit Institu                    |      |
| Minority Owned Business                              | Educational Institution           |                                      | tute |
| Subcontinent Asian (Asian-<br>Asian-Pacific American | Indian) Am Emerging Small Busines | SS SCORPORALON                       | op.  |
| Black American                                       | Historically Black Colleg         |                                      |      |
| Hispanic American                                    | Labor Surplus Area Firr           |                                      |      |
| Native American                                      |                                   |                                      |      |
|                                                      |                                   |                                      |      |
|                                                      | sification System (NAICS) Codes:  |                                      |      |

The applicable CCR information will be displayed.

### **DUNS Number and CCR Process**

#### **Conditions:**

- The DUNS Number field has been implemented on all Basic IPAR Forms for Financial Assistance and Procurement.
- All contractors, in accordance with the FAR, must be registered in the Federal CCR in order to receive a new award or payment for an existing award.
- PADSWeb will not accept Basic Awards if the DUNS Number is not on the CCR.
- Exception processing is in place to add a Contractor into the PADSWeb CCR for Financial Assistance awards. This will be allowed only at the Award Office Administrator level through the approval of the PADSWeb System Administrator.
- It is recommended that each User, prior to entering a new Basic award, verify that the DUNS Number and Contractor are on the PADSWeb CCR Lookup table in the Reference Library.

#### **Processes:**

- Upon entering the DUNS Number on the appropriate IPAR Form for an Add Basic Award, PADSWeb will automatically retrieve the Contractor Name and Division, if available, from the PADSWeb CCR.
- If the DUNS Number is not on the CCR, an error message will be displayed. A Basic Award and/or Change to a Basic Award will not be posted until the DUNS Number is registered on the CCR.
- **TIP**: You can 'Search' the PADSWeb CCR while on the IPAR ADD Form. With the cursor in the DUNS Number field, press F9. A search box will be displayed. Enter the Legal Address State Code and three or more characters of the Contractor Name. Then, [Click] the 'Search' button.

| n Window       |                                                  | ata System                                                                                                    |                                                                                                    |                                                                                                    |                                                                                                    |                                                                                                    |
|----------------|--------------------------------------------------|----------------------------------------------------------------------------------------------------|----------------------------------------------------------------------------------------------------|----------------------------------------------------------------------------------------------------|----------------------------------------------------------------------------------------------------|----------------------------------------------------------------------------------------------------|
| a 🖡            | _                                                | _                                                                                                    |                                                                                                    |                                                                                                    | _                                                                                                    |                                                                                                    |
|                |                                                  | AL PROCUP                                                                                                    | REMENT ACTIO                                                                                                    |                                                                                                    |                                                                                                    | ರಾಜಾರ್ಯಕರ್ಷಕರ್ಷಕರ್ಷ 🕹 🖻 🗙                                                                                                    |
|                |                                                  |                                                                                                    |                                                                                                    |                                                                                                    |                                                                                                    |                                                                                                    |
| DUNS Number    |                                                  |                                                                                                    |                                                                                                    | Division                                                                                                    |                                                                                                    |                                                                                                    |
|                |                                                  |                                                                                                    |                                                                                                    | · · · ·                                                                                                    |                                                                                                    |                                                                                                    |
| View CCR       | ⊂ Small [                                        | •                                                                                                    | Yes CYes                                                                                                    | Imp sm Bus     Hub Zone Bus       Imp sm Bus     Hub Zone Bus       Imp sm Bus     Imp zone Bus       Imp sm Bus     Imp zone Bus       Imp sm Bus     Imp zone Bus       Imp zone Bus     Imp zone Bus       Imp zone Bus     Imp                                                                                                    | C Yes<br>No                                                                                                    |                                                                                                    |
| ype Award      | E-Govt                                           | R&D<br>⊂Yes<br>@No                                                                                                    | Supp Serv<br>C Yes<br>© No                                                                                                    | Safety & Health<br>C Yes<br>® No                                                                                                    | Hispanic Inst<br>C Yes<br>@ No                                                                                                    |                                                                                                    |
| dmin Deleg Off |                                                  |                                                                                                    | Tech Rep Name                                                                                                    |                                                                                                    | stigator                                                                                                    |                                                                                                    |
|                | Awa<br>AC99-04ZZ5<br>DUNS Number<br>late Country | INDIVIDUA<br>Award BIN<br>[AC99-04ZZ56781<br>DUNS Humber Com<br>[ate Country City]<br>view CCR Small<br>© Other [<br>view CCR Small<br>© Other [<br>dmin Deleg Off Admin Deleg Date | INDIVIDUAL PROCUP<br>PROCUREM<br>Award BIN Mod Num<br>AC99-04ZZ56781 A000 N<br>DUNS Number Contractor Name<br>Contractor Name<br>Contractor Name | Award BIN Mod Num ACCIONS - ADD B<br>Award BIN Mod Num ACCIONS - ADD B<br>ACCIPIO 42Z56781 A000 NEW DEFINITIVE AWAR<br>DUNS Number Contractor Name<br>Contractor Name<br>Cont | INDIVIDUAL PROCUREMENT ACTION REPORT (IPAR)<br>PROCUREMENT ACTIONS - ADD BASIC<br>Award BIN Mod Num Kind of Action<br>AC99-04ZZ56781 A000 NEW DEFINITIVE AWARD<br>DUNS Number Contractor Name Division<br>Contractor Name Division<br>Contractor Name County Zip Code<br>Contractor Name County Zip Code<br>Contractor Name County City County Zip Code<br>Contractor Name County City County County City County County City County City City County City City County City City County City City City County City City County City City County City City County City City City City City City City Ci | INDIVIDUAL PROCUREMENT ACTION REPORT (IPAR)<br>PROCUREMENT ACTIONS - ADD BASIC         Award BIN       Mod Num       Kind of Action         AC99-04ZZ56781       A000       NEW DEFINITIVE AWARD         DUNS Number       Contractor Name       Division         DUNS Number       Contractor Name       Division         Country       City       County       Zip Code       Cong Dist         Ate Country       City       County       Zip Code       Cong Dist         Mew Corr       Small       Image of Bus       S0B       8(a) Pgm       Emg Sm Bus       Hub Zone Bus       Vers Sin Bus         View Corr       Small       Image of Page       Image of Page <td< th=""></td<> |

To look-up a DUNS Number:

1) Press F9 (with the cursor positioned in the DUNS Number box).

| PADS - Procuren | ment and Assistance Data System                                      | _ 🗆 × |
|-----------------|----------------------------------------------------------------------|-------|
| Action Window   |                                                                      |       |
| + @ +           |                                                                      |       |
|                 |                                                                      |       |
|                 | 🙀 Search for a D-U-N-S Number - 900000000000000000000000000000000000 |       |
|                 | State Country Contractor Name                                        |       |
|                 | Search Close                                                         |       |
|                 | Contractor Name / D-U-N-S / City                                     |       |
|                 | Select>                                                              |       |
|                 | Select>                                                              |       |
|                 | Select>                                                              |       |
|                 | Select>                                                              |       |
|                 | Select>                                                              |       |
|                 | Select                                                               |       |
|                 | Select>                                                              |       |
|                 |                                                                      |       |
|                 |                                                                      |       |
|                 |                                                                      |       |

2) A look-up screen will be displayed.

| 166   | PADS - Procurement and Assistance Data System                           | ame |
|-------|-------------------------------------------------------------------------|-----|
|       | ction Window                                                            |     |
| G     | + 🗄 (*                                                                  |     |
|       | Image: Search for a D-U-N-S Number       >>>>>>>>>>>>>>>>>>>>>>>>>>>>>> |     |
|       |                                                                         |     |
|       | Contractor Name / D-U-N-S / City Select>                                |     |
| State |                                                                         |     |
| Code  | Select>                                                                 |     |
|       | Select                                                                  |     |
|       | Select>                                                                 |     |
|       | Select>                                                                 |     |
|       | Select>                                                                 |     |
|       |                                                                         |     |
|       |                                                                         |     |

3) Type the State and the Contractor Name (or as much of it as you know) and **[CLICK]** on Search.

| PAD5 - Procureme | ment and Assistance Data System                                                                                                    | <u>- 0 ×</u> |
|------------------|----------------------------------------------------------------------------------------------------|--------------|
| Action Window    |                                                                                                    |              |
| (+ 🖨 🕪           |                                                                                                    |              |
|                  | Search for a D-U-N-S Number         State       Country         VA       RS INFOR         Search       Close         Contractor Name       Outractor Name / D-U-N-S / Cty         Sector       Sector         Sector       Sector         Sector       Sector         Sector       Sector         Sector       Sector         Sector       Sector         Sector       Sector         Sector       Sector |              |

4) The system will retrieve all Contractors matching the criteria. The Full Contractor Name, DUNS Number and City will be displayed.

To insert the DUNS Number into the IPAR, [CLICK] Select on the line next to the correct Contractor,

| PADS - Procureme         | ent and Assistance                | Data System         |                      |                           |                             |                                  |                                |   | _[               |
|--------------------------|-----------------------------------|---------------------|----------------------|---------------------------|-----------------------------|----------------------------------|--------------------------------|---|------------------|
| ction Window             |                                   |                     |                      |                           |                             |                                  |                                |   |                  |
| + 🎒 📭                    |                                   |                     |                      |                           |                             |                                  |                                |   |                  |
| PADS Procureme           | nt IPAR (Basic) 🤥<br>INDIVIDU     | JAL PROC            |                      |                           | ON REPOR<br>BASIC           |                                  | **********                     |   | 99990 <u>¥</u> 1 |
| A                        | ward BIN                          | Mod Num             |                      |                           | Kind of Action              |                                  |                                |   |                  |
| AC99-04Z                 | Z56781                            | A000                | NEW DEFI             | NITIVE AWA                | RD                          |                                  |                                |   |                  |
| DUNS Number<br>827006867 | Ct<br>RS INFORMATION S            | ontractor Name      |                      |                           | Division                    |                                  |                                |   |                  |
| State Country            |                                   | ity                 |                      | County                    |                             | Zip Code                         | Cong Dist                      | - |                  |
| View CCR                 | Co Size Ty<br>C Strall<br>C Other | ype of Bus          | SDB<br>© Yes<br>© No | 8(a) Pgm<br>© Yes<br>© No | Emg Sm Bus<br>O Yes<br>O No | Hub Zone Bus<br>Yes<br>No        | Very Sm Bus<br>Ves<br>No       |   |                  |
| Type Award               | E-Govt                            | R&D<br>⊂ Yes<br>@No |                      | Supp Serv<br>C Yes<br>No  | Ċ                           | <b>&amp; Health</b><br>Yes<br>No | Hispanic Inst<br>O Yes<br>@ No | - |                  |
| Admin Deleg Off          | Admin Deleg D                     |                     | Tech Re              | p Name                    |                             | Senior Inve                      | tigator                        |   |                  |
| Govt Property            | OSTI Deliv                        | erable              | Cog Fed a            | Agy                       | Cog DOE (                   | Off                              |                                |   |                  |
|                          |                                   |                     |                      |                           |                             |                                  |                                |   |                  |

5) The DUNS Number, Contractor Name and Division (if applicable) are inserted on the form.

#### **Contracting Officer's Determination of Business Size Process**

#### **Description**:

The Contracting Officer's Determination of Business Size (CO Size) is a new data requirement for FY 2004. The field has two values, 'S' for Small and 'O' for Other. The Type of Business Code of 'A00' for Small Business is automatically generated if the CO Size is 'S'. If the CO Size is 'O', then a List of Valid Type of Business Codes, excluding Small Business, is provided. This is a required field for all new Basic Procurement Awards.

#### **Processes**:

On the IPAR Form, when 'S' is selected for CO Size, then 'A00' is systematically displayed in the Type of Bus field. The five Small Business related fields (SDB, 8(a) Pgm, Emg Sm Bus, HUBZone Bus, and Very Sm Bus) are then highlighted. All appropriate Yes/No selections must then be made.

**Note:** Extensive relational edits are in place editing Type of Business/CO Size with Competition. For example, if a Competition Code of VSB (Very Small Business) is entered then the Very Sm Bus field must be set to 'Yes'.

If 'O' is selected for CO Size, then the Type of Bus Field is highlighted and requires an entry. Pressing F9 will display a List of Valid Type of Business Codes. The Five Small Business related fields, as denoted above, will be grayed out and protected from any entry.

TIP: You can View the CCR data on file for the entered Contractor. Click on the 'View CCR' button to the left of the CO Size field, and a Contractor Information Form will be displayed.

| Award BIN       Mod Num       Kind of Action         AC99-04ZZ56781       A000       NEW DEFINITIVE AWARD         DUHS Humber       Contractor Hame       Division         827006867       RS INFORMATION SYSTEMS, INC.       Division         State       Country       City         State       Country       City         CO Size       Type of Bus       SDB         © Yes       © Yes         © No       © Yes         © No       E-Govt       R & D         C Yes       C Yes         © Yes       C Yes         © No       C Yes         © No       C Yes         © No       C Yes         © No       C Yes         © No       C Yes         © No       C Yes         © No       C Yes         © No       C Yes         © No       C Yes         © No       C Yes         © No       No                                                                                                    |
|----------------------------------------------------------------------------------------------------|
| 827006667       RS INFORMATION SYSTEMS, INC.         State       Country       City       County       Zip Code       Cong Dist.         State       Country       City       County       Zip Code       Cong Dist.         View CCR       C Small       © Yes       © Yes       © Yes       © Yes       © Yes       © Yes         View CCR       C Small       © Yes       © Yes       © Yes       © Yes       © Yes       © Yes         Type Award       E-Govt       R & D       Supp Serv       Safety & Health       Hispanic Inst         C Yes       © No       © No       © No       © No       © No                                                                                                    |
| State     Country     City     Country     Zip Code     Cong Dist       Image: Construction of the state of the state of the stat                                                                                     |
| View CCR     C Small     Image: Ves minited by the single state state sta                                    |
| Image: Construction     Image: Construction     Image: Construction     Image: Construction     Image: Construction     Image: Construction     Image: Construction       Type Award     E-Govt     R & D     Supp Serv     Safety & Health     Hispanic Inst.       Image: Construction     C Yes     C Yes     C Yes     C Yes       Image: Construction     Image: Construction     Image: Construction     Image: Construction       Image: Construction     R & D     Supp Serv     Safety & Health     Hispanic Inst.       Image: Construction     C Yes     C Yes     C Yes     C Yes       Image: Construction     Image: Construction     Image: Construction     Image: Construction       Image: Construction     Image: Construction     Image: Construction     Image: Construction                                                                                                    |
| CYes CYes CYes CYes<br>No No No No                                                                                                    |
|                                                                                                    |
| Admin Deleg Off Admin Deleg Date Tech Rep Name Senior Investigator                                                                                                    |
| Govt Property OSTI Deliverable Cog Fed Agy Cog DOE Off                                                                                                    |
|                                                                                                    |
| Berade Section         Window                                                                                                    |
| (+ 4 4) 10 10 10 10 10 10 10 10 10 10 10 10 10                                                                                                    |
| 🕂 🖨 🅪                                                                                                    |
| DUNS Number         Contractor Name         Division                                                                                                    |
| DUNS Number         Contractor Name         Division           827006867         RS INFORMATION SYSTEMS, INC.                                                                                                    |
| DUNS Number         Contractor Name         Division                                                                                                    |
| Central Contractor Registration Information     DUNS Number     Contractor Name     Division     RS INFORMATION SYSTEMS, INC.     Street:                                                                                                    |
| Central Contractor Registration Information DUNS Number Contractor Name Division Street: City: City: C |
|                                                                                                    |
| Central Contractor Registration Information      DUNS Number     Contractor Name     Division      sz7006867     RS INFORMATION SYSTEMS, INC.      Street:     City:     State: Zip Code: Country:     Annual Revenue: 00000000001330     Average Number of Employees: 00000019000000 Business Type(s):                                                                                                    |
| Central Contractor Registration Information     DUNS Number     Contractor Name     Division     Street:     City:     Street:     City:     State:     Zip Code:     Country:     Annual Revenue:     000000000001330     Average Number of Employees:     000000190000C Business Type(s):     Small Business     American Indian Owned     Linited Liability Company     8(a) Program Participant     Woman Owned Business     Manufacturer of Goods     Hub Zone Business     Veteran Owned Business     Minorty Institution     Service Disabled Veteran Owned     Minorty Institution                                                                                                    |
| Central Contractor Registration Information         DUNS Number       Contractor Name       Division         E27006867       RS INFORMATION SYSTEMS, INC.       Division         Street:       Contractor Name       Division         City:       State:       Zip Code:       Country:         Annual Revenue:       000000000001330       Average Number of Employees:       000000190000C         Business Type(s):       American Indian Owned       Linited Liability Company         Synall Business       American Indian Owned       Linited Liability Company         Big Program Participant       Woman Owned Business       Manufacturer of Goods         Hub Zone Business       Veteran Owned Business       Minority Institution         Small Disalvariaged Business       Service Disabled Veteran Owned       Municipality         Barge Business       Construction Firm       Nonoryth Institution         Minority Owned Business       Educational Institution       Research Institute                                                                                                    |
| Central Contractor Registration Information         DUHS Number       Contractor Name       Division         827006867       RS INFORMATION SYSTEMS, INC.       Division         Street:       City:       State:       Zip Code:       Country:         Annual Revenue:       00000000001330       Average Number of Employees:       000000190000C         Business Type(s):       Small Business       American Indian Owned       Limited Liability Company         8(a) Program Participant       Woman Owned Business       Manufacturer of Goods         Hub Zone Business       Veteran Owned Business       Minority Institution         Service Disabled Veteran Owned       Minority Institution       Research Institute         Subcontinent Asian Asian-Indian) Am       Emerging Small Business       S Corporation         Asian-Participant       Subcontinent Asian (Asian-Indian) Am       Emerging Supplier       S Corporation                                                                                                    |
| Central Contractor Registration Information         DUNS Number       Contractor Name       Division         827006867       RS INFORMATION SYSTEMS, INC.                                                                                                    |

### FY 2004 Data Field Changes

#### New FY 2004 Data Fields Added

#### DATA ELEMENT NAME

A-76 (FAIR Act) Action Competitive Procedures Code Competitive Procedures Description Davis Bacon Act Flag DOD Claimant Program Code Multiyear Contract Price Evaluation Adjustment/Preference Percent Difference Service Contract Act Ultimate Completion Date Ultimate Contract Value Walsh-Healey Act Mod Ultimate Contract Value Adjustment Work For Others Funding Agency Code Work For Others Funding Agency Desc Indefinite Delivery Vehicle Fields IDV - Last Date to Order IDV - Economy Act Flag

IDV - Fee for Use of Service IDV - Fee Paid for Use of IDV IDV - Fee Range Lower Value IDV - Fee Range Upper Value IDV - Fixed Fee Value IDV - Maximum Order Limit IDV - Multiple or Single Award IDC IDV - Ordering Procedures IDV - Order Statutory Authority IDV - Other Statutory Authority IDV - Type of IDV IDV - Program Acronym IDV - Web Site URL

IDV - Who Can Use

| Socioeconomic Fields From CCR                    |  |
|--------------------------------------------------|--|
| American Indian Owned Business                   |  |
| Asia-Pacific American Owned Business             |  |
| Black American Owned Business                    |  |
| Hispanic American Owned Business                 |  |
| Minority Owned Business                          |  |
| Native American Owned Business                   |  |
| Service-Related Disabled VOB                     |  |
| Subcontinent Asian American Owned                |  |
| Veteran Owned Business                           |  |
| Women Owned Business                             |  |
| CO's Determination Small Business Related Fields |  |
| CO Determination of Business Size Code           |  |
| CO Determination of Business Size Desc           |  |
| CO Emerging Small Business                       |  |
| CO HUBZone Firm                                  |  |
| CO Small Disadvantaged Business                  |  |
| CO Very Small Business                           |  |

#### DATA FIELDS REMOVED

DATA ELEMENT NAME Emerging SB Res Awd Flag Hubzone Percent Difference Hubzone Program Code Hubzone Program Description Hubzone SB Concern Flag Labor Statutes Code Labor Statutes Description MAC Fair Opportunity Code MAC Fair Opportunity Desc Parent Name Parent Taxpayer ID Number Preference Program Code Preference Program Description Size of Small Business Code Size of Small Business Description Small Disadv Business Percent Difference Small Disadv Business Program Code Small Disadv Business Program Desc Taxpayer ID Number Vendor Identification Number Mod CICA Applicable Code Mod CICA Applicable Desc Mod Comp Ex Auth Code Mod Comp Ex Auth Desc Mod Competitive Indicator Solicitation Procedures Code Solicitation Procedures Description

### DATA ELEMENTS REVISED

| DATA ELEMENT NAME                 |                                             |
|-----------------------------------|---------------------------------------------|
| Bundling - Contract               | Converted from Yes/No to A-D Codes          |
|                                   | Required on the A000/M000 Basic Award only. |
| Extent Competed                   | No longer reported on Mods.                 |
| Extent Competed Description       |                                             |
|                                   | Required on the A000/M000 Basic Award only. |
|                                   | No longer reported on Mods.                 |
| Number of Offers Received Code    | Converted to actual numbers between 1-999.  |
| Subcontracting Plan               | Converted from Yes/No to Codes A-D.         |
|                                   | Required on the A000/M000 Basic Award only. |
|                                   | No longer reported on Mods.                 |
| Synopsis                          | Converted from Codes A-D to A-C.            |
| Synopsis Description              |                                             |
|                                   | Converted into two separate Yes/No fields,  |
|                                   | Veteran Owned Small Business and Disabled   |
|                                   | Related Veteran Owned Small Business. These |
| Veteran-Owned Small Business Code | fields are now derived from the CCR.        |
| Woman Owned Business              | Now derived from the CCR.                   |

### NEW / REVISED CODES

| Bundled Requirement |                           |   |  |  |
|---------------------|---------------------------|---|--|--|
| FY 2004 Code        | Description Old Code      |   |  |  |
| А                   | Mission Critical          |   |  |  |
| В                   | OMB Circular A-76         |   |  |  |
| С                   | Other                     |   |  |  |
| D                   | Not A Bundled Requirement | N |  |  |

| Subcontracting Plan |                                        |          |  |  |
|---------------------|----------------------------------------|----------|--|--|
| FY 2004 Code        | Description                            | Old Code |  |  |
| А                   | Plan Not Included – No Subcontracting  | Ν        |  |  |
| В                   | Plan Not Required                      | Ν        |  |  |
| С                   | Plan Required – Incentive Not Included | Y        |  |  |
| D                   | Plan Required – Incentive Included     |          |  |  |

| Synopsis     |                                        |          |  |  |  |
|--------------|----------------------------------------|----------|--|--|--|
| FY 2004 Code | Description                            | Old Code |  |  |  |
| А            | Synopsized Prior To Award              | А        |  |  |  |
| В            | Not Synopsized under SBA / OFPP Waiver | D        |  |  |  |
| С            | Not Synopsized / Not Acceptable        | B / C    |  |  |  |

### Type of Award Instrument (TPAI) Codes

| New             |             |  |                           |                                        |  |
|-----------------|-------------|--|---------------------------|----------------------------------------|--|
| FY 2004<br>Code | Description |  | Valid Ki<br><u>A000/M</u> | ind of Award Codes<br>000 <u>A+/M+</u> |  |
| BP              | BPA Calls   |  | SP                        | BC; TR; UC; 1P                         |  |
|                 |             |  |                           | 1T; 1W; 1X; 1Y                         |  |
| GW              | GWAC        |  | 1A                        | BC, TR, UC, 1D,                        |  |
|                 |             |  |                           | 1M, 1N, 1P, 1V,                        |  |
|                 |             |  |                           | 1W, 1Y                                 |  |

| Revised         |                              |                                                                    |
|-----------------|------------------------------|--------------------------------------------------------------------|
| FY 2004<br>Code | Description                  |                                                                    |
| AM              | Indefinite Delivery Contract | Agreements Only –<br>No longer allowed for<br>Standalone Contracts |

| Type Of Award Codes |                             |  |  |  |
|---------------------|-----------------------------|--|--|--|
| Awards – New        |                             |  |  |  |
| Code                | Description                 |  |  |  |
| Ι                   | Fixed Price Level of Effort |  |  |  |
| Ν                   | Fixed Price Award Fee       |  |  |  |

| Indefinite Delivery Vehicles / Agreements – New |                                       |  |  |  |
|-------------------------------------------------|---------------------------------------|--|--|--|
| Code                                            | Description                           |  |  |  |
| 4                                               | Order Dependent (IDV Allows Pricing)  |  |  |  |
| 5                                               | Combination (Two or more Codes Apply) |  |  |  |
| 6                                               | Other (None of the TPAW Codes Apply)  |  |  |  |

|       | COMPETITION CODES                 |                                 |                                   |              |           |  |  |
|-------|-----------------------------------|---------------------------------|-----------------------------------|--------------|-----------|--|--|
| Stand | lalone C                          | ontracts                        |                                   |              |           |  |  |
|       | TPAIs                             |                                 |                                   |              |           |  |  |
|       | AC                                | AR                              | RL                                | RO           | RP        |  |  |
|       | 1 1                               | 1                               |                                   |              |           |  |  |
| Indef | inite De                          | livery Veh                      | icles (IDV                        | )/ Agreeme   | nts       |  |  |
|       | <b>TPAIs</b>                      |                                 |                                   |              |           |  |  |
|       | AB                                | AK                              | AM                                | GW           |           |  |  |
| F     | Full & O                          | Open Cor                        | npetition                         |              |           |  |  |
|       | Code                              | Descri                          | ption                             |              |           |  |  |
|       | 8AC                               | SDB SET-                        | ASIDE 8(a)                        |              |           |  |  |
|       | AE                                | ARCHITE                         | CT-ENGINE                         | ER           |           |  |  |
|       | AS                                | ALTERNA                         | TIVE SOUR                         | CES          |           |  |  |
|       | BR                                | BASIC RE                        | SEARCH                            |              |           |  |  |
|       | ESB                               | EMERGIN                         | EMERGING SMALL BUSINESS SET-ASIDE |              |           |  |  |
|       | F&O                               | FULL AND                        | FULL AND OPEN COMPETITION         |              |           |  |  |
|       | HM                                | HBCU OR MINORITY INST SET-ASIDE |                                   |              |           |  |  |
|       | HS2                               | COMBINA                         | TION HUBZ                         | SET-ASIDE    | / 8(a)    |  |  |
|       | HS3                               | SDB, 8(a)                       | WITH HUBZ                         | one PRIORI   | TY        |  |  |
|       | HSD                               | COMBINE                         | D HUBZ/SD                         | B PREFERE    | NCE       |  |  |
|       | HZC                               | HUBZone                         | SET-ASIDE                         |              |           |  |  |
| _     | HZE                               |                                 | _                                 |              | REFERENCE |  |  |
| _     | SBA                               | SMALL BL                        | JSINESS SE                        | T-ASIDE      |           |  |  |
| _     | SDA                               |                                 |                                   | ION ADJUS    |           |  |  |
| _     | SPP                               | SDB PARTICIPATING PROGRAM       |                                   |              |           |  |  |
|       | SPS                               | SDB PREFERENTIAL CONSIDERATION  |                                   |              |           |  |  |
|       | SR1                               |                                 |                                   | SE I ACTIO   |           |  |  |
|       | SR2                               |                                 |                                   | SE II ACTIO  |           |  |  |
|       | SR3                               |                                 |                                   | SE III ACTIC |           |  |  |
|       | VSB VERY SMALL BUSINESS SET-ASIDE |                                 |                                   |              |           |  |  |

| N | Not Available for Competition |                                  |  |  |  |
|---|-------------------------------|----------------------------------|--|--|--|
|   | Code                          | Description                      |  |  |  |
|   | 8AN                           | NON-COMPETITIVE 8(a)             |  |  |  |
|   | BI                            | BUY INDIAN                       |  |  |  |
|   | FOC                           | FOLLOW-ON CONTRACT               |  |  |  |
|   | IA                            | INTERNATIONAL AGREEMENT          |  |  |  |
|   | JWD                           | DIRECTED TO JWOD NONPROFIT       |  |  |  |
|   | OTH                           | AUTHORIZED BY STATUTE NOT LISTED |  |  |  |
|   | RES                           | AUTHORIZED FOR RESALE            |  |  |  |
|   | UT                            | UTILITIES                        |  |  |  |

#### Non Competitive – Not Competed

| 1    | 1                                                         |                                                                                                    |
|------|-----------------------------------------------------------|----------------------------------------------------------------------------------------------------|
| Code | Description                                               |                                                                                                    |
| HZS  | HUBZone SOLE SOURCE                                       |                                                                                                    |
| MES  | MOBILIZATION R&D OR EXPERT SERVICES                       |                                                                                                    |
| NS   | NATIONAL SECURITY                                         |                                                                                                    |
| ONE  | ONLY ONE SOURCE – OTHER                                   |                                                                                                    |
| PDR  | PATENT/DATA RIGHTS                                        |                                                                                                    |
| PI   | PUBLIC INTEREST                                           |                                                                                                    |
| STD  | STANDARDIZATION                                           |                                                                                                    |
| UNQ  | UNIQUE SOURCE                                             |                                                                                                    |
| URG  | URGENCY                                                   |                                                                                                    |
| UR   | UNSOLICITED RESEARCH                                      |                                                                                                    |
|      | HZS<br>MES<br>NS<br>ONE<br>PDR<br>PI<br>STD<br>UNQ<br>URG | HZSHUBZone SOLE SOURCEMESMOBILIZATION R&D OR EXPERT SERVICESNSNATIONAL SECURITYONEONLY ONE SOURCE – OTHERPDRPATENT/DATA RIGHTSPIPUBLIC INTERESTSTDSTANDARDIZATIONUNQUNIQUE SOURCEURG URGENCY |

Purchase Orders, Simplified Acquisition for SB Demo, and BPA Calls

|            | AIs                              |
|------------|----------------------------------|
|            | AF AX BP                         |
| Full & Op  | en Competition                   |
| Code       | Description                      |
| SP1 SIN    | MPLIFIED ACQUISITION             |
|            |                                  |
| Not Availa | able for Competition             |
| Code       | Description                      |
| 8aN        | NON-COMPETITIVE 8(a)             |
| BI         | BUY INDIAN                       |
| FOC        | FOLLOW-ON CONTRACT               |
| IA         | INTERNATIONAL AGREEMENT          |
| JWD        | DIRECTED TO JWOD NONPROFIT       |
| OTH        | AUTHORIZED BY STATUTE NOT LISTED |
| RES        | AUTHORIZED FOR RESALE            |
| UT         | UTILITIES                        |

Non Competitive – Not Competed

| Code | Description            |  |
|------|------------------------|--|
| SP2  | Simplified Acquisition |  |

#### **Delivery & Task Orders**

#### **TPAIs**

| AD       | AT              |                                  |
|----------|-----------------|----------------------------------|
| Full & O | pen Competition | <u>n</u>                         |
| Code     | D               | escription                       |
| CDO      | Co              | ompetitive Delivery / Task Order |

| Non Competitive |                                                        |  |  |  |
|-----------------|--------------------------------------------------------|--|--|--|
| Code            | Description                                            |  |  |  |
| FOO             | Follow-On Delivery Order Following Competitive Initial |  |  |  |
|                 | Order                                                  |  |  |  |
| MG              | Minimum Guarantee                                      |  |  |  |
| NDO             | Non-Competitive Delivery Order                         |  |  |  |
| ONE             | Only One Source – Other                                |  |  |  |
| UNQ             | Unique Source                                          |  |  |  |
| URG             | Urgency                                                |  |  |  |

#### **UNICORs**

| 1 |                               |             |  |  |  |  |  |
|---|-------------------------------|-------------|--|--|--|--|--|
|   | TPAIs                         |             |  |  |  |  |  |
|   | UN                            |             |  |  |  |  |  |
|   | Not Available for Competition |             |  |  |  |  |  |
|   | Code                          | Description |  |  |  |  |  |
|   | FPI                           | UNICOR      |  |  |  |  |  |

|             | Procurement Type Of Business |                                       |  |             |                                |  |  |  |
|-------------|------------------------------|---------------------------------------|--|-------------|--------------------------------|--|--|--|
| Old<br>Code |                              | PADSWeb Description                   |  | New<br>Code | PADSWeb FY 2004<br>Description |  |  |  |
| A11         |                              | Small Business – 8(A)                 |  | A00         | Small Business                 |  |  |  |
| A22         |                              | Small Business – Direct Disadvantaged |  |             |                                |  |  |  |
| A33         |                              | Small Business – Other                |  |             |                                |  |  |  |

| B11 | Large Business- Minority |     |                |
|-----|--------------------------|-----|----------------|
| B22 | Large Business – Other   | B22 | Large Business |

| C1A | HBCU or Minority Inst   | IOH | HBCU                    |
|-----|-------------------------|-----|-------------------------|
|     |                         | IOM | Minority Institution    |
|     |                         | IOR | Research Institution    |
| C1G | Educational Institution | IOE | Educational Institution |

| C3G | State/Local Government | COL | Local<br>Government/Municipality |
|-----|------------------------|-----|----------------------------------|
|     |                        | COS | State Government                 |
| F2N | FG – Other Fed Govt    | C0F | Federal Government               |
|     |                        | COT | Tribal Government                |

| C3N | Non Profit Organization | C3N | Non Profit Organization    |
|-----|-------------------------|-----|----------------------------|
| C4N | Sheltered Workshop      | C4N | JWOD Sheltered<br>Workshop |

| E1N |  | Foreign Contractor |  | E1N | Foreign Contractor |
|-----|--|--------------------|--|-----|--------------------|
|-----|--|--------------------|--|-----|--------------------|

### IPAR Data Entry Screens Financial Assistance – Add / Change Basic

| PADS - Procurement and As   | ssistance Data System |                                  |                          |                  |   |
|-----------------------------|-----------------------|----------------------------------|--------------------------|------------------|---|
| Action Window               |                       |                                  |                          | _                |   |
| Financial Assistance IPAR ( | Basic) (Alexandria)   |                                  |                          |                  |   |
| IND                         |                       | JREMENT ACTION                   |                          |                  |   |
|                             | FINANCIAL #           | SSISTANCE ACTIONS - AD           | DD BASIC                 |                  |   |
| Award BIN                   | Mod Num               | н                                | (ind of Action           |                  |   |
| FG99-04ZZ00012              | A000                  | NEW DEFINITIVE AWAR              | RD                       |                  |   |
|                             |                       |                                  |                          |                  | - |
| DUNS Number                 | Contra                | actor Name                       | Divisi                   | on               |   |
|                             |                       |                                  |                          |                  | - |
| State Country               | City                  | County                           | Zip Code                 | Cong Dist        |   |
| Type of Bus Type Award      | E-Govt R&D            | Hispanic Inst OSTI Del           | Govt Property Cog Fed Ag | y Cog DOE Off    | - |
|                             | C Yes<br>No           | CYes C                           |                          |                  |   |
| Admin Deleg Off Admir       | n Deleg Date          | Tech Rep Name                    | Senior In                | vestigator       | - |
|                             |                       | теси кер наше                    |                          | restigator       |   |
| CFDA S                      | BIR                   | State Appl ID                    | Ext Competed             | Copy Address?    | - |
|                             | Yes 🔽                 |                                  |                          | ⊂ Yes<br>@ No    |   |
| L A State                   | L A City              | L A County                       | L A Zip Code             | L A Cong Dist    |   |
|                             |                       |                                  |                          |                  |   |
| Award Date                  | Effective Date        | Completion Date                  | Budget From Date         | Budget To Date   |   |
|                             |                       |                                  |                          |                  |   |
|                             | Description of        | Work                             | Specialist               | Contract Officer |   |
|                             |                       |                                  |                          |                  | - |
| Govt Share                  | Awardee Share         | Total                            | B&RCode B&RDo            | llars            |   |
|                             |                       | , <u> </u>                       |                          |                  |   |
|                             |                       |                                  | B & R Total:             |                  |   |
|                             |                       | Office Hear Fields               |                          |                  | 2 |
| Date Dolla                  | rs Miscr              | Office Use Fields<br>Illaneous I | nternal Office Use       | PR Number        |   |
|                             |                       |                                  |                          |                  |   |
|                             |                       | Text                             |                          |                  |   |
|                             |                       |                                  |                          |                  |   |

### IPAR Data Entry Screens Financial Assistance – Add Mod

| BADS - Procurement and Assistance Data System                                                             | <u>-</u> D×                   |
|----------------------------------------------------------------------------------------------------|-------------------------------|
| Action Window                                                                                             |                               |
| (+ 🖨 🕪                                                                                                    |                               |
| 🙀 Financial Assistance IPAR (Mod)                                                                         | 00000000000000000000000 🗹 🗗 🗙 |
| INDIVIDUAL PROCUREMENT ACTION REPORT (IPAR)                                                               |                               |
| FINANCIAL ASSISTANCE ACTIONS - ADD MOD                                                                    |                               |
| Award BIN Mod Num Kind of Action                                                                          |                               |
| FG99-03ZZ99997 A001 CONTINUATION AWARD                                                                    |                               |
| Total Award Value Government Share Total Obligations Unobligated Amount                                   |                               |
|                                                                                                    |                               |
| Award Date         Effective Date         Completion Date         Budget From Date         Budget To Date |                               |
| 08/01/2005                                                                                                | ~~~                           |
| Description of Work     Specialist     Contract Officer                                                   | - 9                           |
|                                                                                                    |                               |
|                                                                                                    | -10                           |
| Govt Share Awardee Share Total B & R Code B & R Dollars                                                   |                               |
|                                                                                                    |                               |
|                                                                                                    |                               |
| B & R Total: 0                                                                                            |                               |
| 8                                                                                                    | -3                            |
| Office Use Fields                                                                                         |                               |
| Date Dollars Miscellaneous Internal Office Use PR Number                                                  |                               |
|                                                                                                    |                               |
| Text                                                                                                    |                               |
|                                                                                                    |                               |
|                                                                                                    |                               |
|                                                                                                    |                               |

### IPAR Data Entry Screens Procurement – Add Basic Stand Alone Contracts (TPAIs of AC, RL, RO, RP)

| Status       Contract Relation       2 <          Charles Development REAR (Bable)       2 <        2 <          INDIVIDUAL PROCUREEMENT ACTION REPORT (IPAR)<br>PROCUREEMENT ACTIONS - ADD BASIC       Availed Bith       Med Num       Kind of Action         Availed Bith       Med Num       Kind of Action       Image: State Science       Division         State       Country       Contractor Name       Division       Image: State Science       Division         State       Country       Contractor Name       Division       Image: State Science       Image: State Science       Image: Science       Image: S                                                                                                    |                 | nt and Assistance Data System                 |                         |                          |                    | _0                                     |
|----------------------------------------------------------------------------------------------------|-----------------|-----------------------------------------------|-------------------------|--------------------------|--------------------|----------------------------------------|
| P20-25 Proceediment P262 Block and an and an analysis of the set of the set of the      | Action Window   |                                               |                         |                          |                    |                                        |
| INDIVIDUAL PROCUREMENT ACTION REPORT (IPAR)<br>PROCUREMENT ACTIONS - ADD BASIC         Award BIN Mod Num Kind of Action         Action 20001       A000       NEW DEFINITIVE AWARD         Division         Division         Sete Country City Country 200 Code Comp Bist         Contractor Hence         Division         Sete Country City Code Comp Bist         Code Constructor Hence         Division         Sete Country City City Code Comp Bist         Code Constructor Hence         Sete Country City City Code Comp Bist         Code Constructor Hence         Sete Country City City Code Comp Bist         Code Country City City City Code Comp Bist         Code Country City City City City City City City Cit                                                                                                    | P               | t IPAR (Rasin)                                |                         |                          |                    |                                        |
| State       Country       City       Country       Zip Code       Coung Dist         State       Country       City       Zip Code       Coung Dist         State       Small       City       City       Zip Code       Coung Dist         State       Small       City       City       City       City       City       City         State       Small       City       R & B       Sup Serve       Safety S Health       Hispanic Inst         Type Award       E-Coort       R & B       Sup Serve       Safety S Health       Hispanic Inst         Admin Deleg Off       Admin Deleg Date       Tech Rep Hame       Senior Investigator         Goort Property       OSTID Delegrable       Coop feed Agy       Coop Dot Off         Ves       Was       City Coop Senior Investigator         Ves       Was       Gity Coop Coop Coop Senior Investigator         Oth related Award       Product Service       NAIC       Trade Country       Bundleol Rgmt       Multi Year         Ves       Was       Gity Coop Dia Off       Coop Feed Agy       Coop Feed Agy       Coop Feed Agy       Coop Feed Agy       Coop Feed Agy         Oth relations       Davis Beacon Act       Ves       Wash Healey Act       Se                                                                                                    | Aw              | INDIVIDUAL PROC<br>PROCUF<br>rard BIN Mod Num | REMENT ACTIONS - ADD BA | ASIC                     |                    | aaaaaaaaaaaaaaaaaaaaaaaaaaaaaaaaaaaaaa |
| State       Country       City       Country       Zip Code       Coung Dist         State       Country       City       Zip Code       Coung Dist         State       Small       City       City       Zip Code       Coung Dist         State       Small       City       City       City       City       City       City         State       Small       City       R & B       Sup Serve       Safety S Health       Hispanic Inst         Type Award       E-Coort       R & B       Sup Serve       Safety S Health       Hispanic Inst         Admin Deleg Off       Admin Deleg Date       Tech Rep Hame       Senior Investigator         Goort Property       OSTID Delegrable       Coop feed Agy       Coop Dot Off         Ves       Was       City Coop Senior Investigator         Ves       Was       Gity Coop Coop Coop Senior Investigator         Oth related Award       Product Service       NAIC       Trade Country       Bundleol Rgmt       Multi Year         Ves       Was       Gity Coop Dia Off       Coop Feed Agy       Coop Feed Agy       Coop Feed Agy       Coop Feed Agy       Coop Feed Agy         Oth relations       Davis Beacon Act       Ves       Wash Healey Act       Se                                                                                                    | DUNE Number     | Contractor Namo                               |                         | Division                 |                    |                                        |
| CO Size       Type of Bus       SUB       Exist Parm       End Sin Bus       Mode       Wes       Wes                                                                                                    | DON'S HUMDER    | Contractor Marine                             |                         | DIVISION                 |                    |                                        |
| CO Size       Type of Bus       SUB       Mail Pign       Eng Sin Bus       Mail Dates Bus       Vers       Mail See See See See See See See See See Se                                                                                                    |                 |                                               |                         |                          |                    | £                                      |
| More defined <ul> <li>And</li> <li>And</li> <li>A</li></ul>           |                 | City                                          |                         | C                        |                    |                                        |
| With the second second seco                               |                 |                                               |                         |                          |                    |                                        |
| Type Award       E-Govt       R & D       Supp Serv       Safety & Health       Hispanic Inst         Admin Deleg Off       Admin Deleg Date       Tech Rep Name       Senior Investigator         Govt Property       OSTI Deliverable       Cog Fed Agy       Cog DoE Off         Directed Award       Product Service       NAIC       Trade Country       Bundled Ramt       Multi-Vear         Ves       Ves       Ves       Ves       Ves       Ves         No       Ves       Ves       Ves       Ves         No       Ves       Ves       Ves       Ves         No       Ves       Ves       Ves       Ves         No       Ves       Ves       Ves       Ves         No       Ves       Ves       Ves       Ves         No       Ves       Ves       Ves       Ves         No       Ves       Ves       Ves       Ves         No       Ves       Ves       Ves       Ves         No       Ves       Ves       Ves       Ves         No       Ves       Ves       Ves       Ves         No       Ves       Ves       Ves       Ves         No<                                                                                                    | View CCR        |                                               |                         |                          |                    |                                        |
| Admin Deleg Off       Admin Deleg Bate       Tech Rep Hame       Senior Investigator         Govt Property       OSTI Deliverable       Cog Fed Agy       Cog DE Off         Directed Award       Product Service       NAIC       Trade Country       Bundled Rgmt       Multi-Year         Ves       Ves       Yes       Yes       Yes         No       Product Service       NAIC       Trade Country       Bundled Rgmt       Multi-Year         Ves       Yes       Yes       Yes       Yes       Yes         No       Product       EPA Product       EPA Rec Mait       Perf Based       SB Subcon Plan       Price Eval Adj         Comp Procedures       Offers       Synopsis       Comm Item       SB Berno Pgm       Yes         Ves       Yes       Yes       Yes       Yes       Yes       Yes         No       Walsh-Healey Act       Service Contract Act       Yes       Yes       Yes         No       Walsh-Healey Act       Service Contract Act       Yes       Yes       Yes         No       Yes       Yes       Yes       Yes       Yes       Yes         No       Walsh-Healey Act       Service Contract Act       Yes       No       No <th></th> <th></th> <th></th> <th></th> <th></th> <th></th>                                                                                                    |                 |                                               |                         |                          |                    |                                        |
| Admin Deleg Off     Admin Deleg Date     Tech Rep Name     Senior Investigator       Govt Property     OSTI Deleverable     Cog Fed Agy     Cog D6 Off       Directed Award     Product Service     NAC     Trade Country     Bundled Ramt     Multi-Year       Yes     No     No     Yes     No       EPA Product     EPA Rec Matt     Perf Based     SB Subcon Plan     Price Ival Adj       Comp Procedures     Offers     Synopsis     Comm Item     SB Demo Pgm       Attaction     Davis-Bacon Act     Walsh-HeagAct     Service Contract Act       Yes     Yes     Yes     Yes       * No     No     Yes     Yes       Walsh-Reizer     PA Recise Purch     FA Comm Item     FA Clainant       Yes     Yes     Yes     Yes       * No     No     Yes     Yes       * No     FA Recise Purch     FA Comm Item     FA Clainant       Yes     Yes     Yes     Yes       * No     EPACT Amt     Specialist     Contract Officer       Yes     EPACT Amt     Specialist     Contract Officer                                                                                                    |                 |                                               |                         |                          |                    |                                        |
| Gout Property       OSTI Belliverable       Cog Fed Agy       Cog DOE Off         Directed Award       Product Service       NAIC       Trade Country       Bundled Rgmt       Multi-Year         Yes       Product       EPA Product       Prof Based       SB Subcon Plan       Price Eval Adj         Comp Procedures       Offers       Synopsis       Comm Item       SB Beno Pgm         Comp Procedures       Offers       Synopsis       Comm Item       Service Contract Act         Yes       Yes       Yes       Yes       Yes         No       Price Eval Adj       Yes       Yes         Walsh-Healey Act       Service Contract Act       Yes         Yes       Yes       Yes         No       Price Eval Adj       Yes         Yes       Yes       Yes         No       Price Service Contract Act       Yes         Yes       Price Service       No         Oth Agency       FA DODAAC       FA Rease Purch       FA Clain Coh       FA Clainant         Proce       Effective Date       Completion Date       UIt Completion Date         EPACT       EPACT Amt       Specialist       Contract Officer         Pixes       No       Prixet       <                                                                                                    |                 |                                               | @ No                    |                          |                    |                                        |
| Directed Award       Product Service       NAIC       Trade Country       Bundled Reprit       Multi-Year         Yes       No       Perf Based       SB Subcon Plan       Price Eval Adj         EPA Product       EPA Rec Mat       Perf Based       SB Subcon Plan       Price Eval Adj         Comp Procedures       Offers       Synopsis       Comm Item       SB Demo Pgm         Yes       Yes       Yes       Yes       Yes         No       Yes       Yes       Yes       Yes         Yes       Yes       Yes       Yes       Yes         Walsh-Healey Act       Service Contract Act       Yes       Yes         No       Walsh-Healey Act       Service Contract Act       Yes         Yes       Yes       Yes       Yes       Yes         Walsh-Healey Act       Service Contract Act       Yes       Yes         Walsh-Healey Act       Service Contract Act       Yes       Yes         Wo       Walsh-Healey Act       Service Contract Act       Yes         Walsh-Healey Act       Walsh-Healey Act       Walsh       Yes         Wo       Wo       Yes       Walsh       Walsh       Yes         No       Effective Date       <                                                                                                    | Admin Deleg Off | Admin Deleg Date                              | Tech Rep Name           | Senior In                | vestigator         |                                        |
| Directed Award       Product Service       NAIC       Trade Country       Bundled Rgmt       Multi-Year         Yes       No       Yes       No       No         EPA Product       EPA Rec Mat       Perf Based       SB Subcon Plan       Price Eval Adj         Comp Procedures       Offers       Synopsis       Comm Item       SB Demo Pgm         Yes       Yes       Yes       Yes       Yes         No       Evaluation Plan       Price Eval Adj       Yes         Yes       Yes       Yes       Yes         No       Evaluation Plan       Price Eval Adj         Yes       Yes       Yes       Yes         No       Evaluation Pgm       Yes       Yes         No       Yes       Yes       Yes         Mo       Evaluation Pgm       Yes       Yes         No       Yes       Yes       Yes         Evaluation       FA Ress Purch       FA Comm Item       FA Claimant         Movard Date       Effective Date       Completion Date       Ut Completion Date         Image: PACI Amt       Specialist       Contract Officer       Image: PACI Amt         No       Image: PACI Amt       Specialist       Contract Offi                                                                                                    |                 |                                               |                         |                          |                    |                                        |
| Yes       FA Per Based       SB Subcon Plan       Price Eval Adj         EPA Product       EPA Rec Mat       Per Based       SB Subcon Plan       Price Eval Adj         Comp Procedures       Offers       Synopsis       Comm Item       SB Berno Pgm         A-76 Action       Davis-Bacon Act       Walsh-Healey Act       Service Contract Act         Yes       FNo       FNo       FNo         Oth Agency       FA DODAAC       FA Rease Purch       FA Comm Item       FA Claimant         Award Bate       Effective Bate       Completion Date       Ut Completion Date         EPACT       EPACT Amt       Specialist       Contract Officer         Yes       Image: Specialist       Contract Officer       Image: Specialist                                                                                                    | _               | OSTI Deliverable                              | Cog Fed Agy             | Cog DOE Off              |                    |                                        |
| Image: Comp Procedures       Offers       Synopsis       Comm Item       SB Demo Pgm         Image: Comp Procedures       Offers       Synopsis       Comm Item       SB Demo Pgm         Image: Comp Procedures       Offers       Synopsis       Comm Item       SB Demo Pgm         Image: Comp Procedures       Offers       Synopsis       Comm Item       Service Contract Act         Image: Comp Procedures       Image: Comm Item       FA Comm Item       FA Comm Item       FA Claimant         Image: Comp Procedures       Image: Completion Date       Image: Completion Date       Image: Completion Date         Image: Comp Procedures       Image: Completion Date       Image: Completion Date       Image: Completion Date         Image: Comp Procedures       Image: Completion Date       Image: Completion Date       Image: Completion Date         Image: Completion of Work       Image: Completion Image: Completion Date       Image: Completion Date       Image: Completion Date         Image: Comp Procedure       Image: Completion Image: Completion Image: Completion Date       Image: Completion Image: Completion Date       Image: Completion Image: Completion                                                                                                    | C Yes           | Product Service                               | NAIC Trade Cou          | untry Bundled Ramt       |                    |                                        |
| Ar8 Action     Davis-Bacon Act     Walsh-Healey Act     Service Contract Act       Yes     Yes     Yes     Yes       No     No     No     No         Oth Agency     FA DODAAC     FA Reas Purch     FA Committem     FA Claimant       Award Date     Effective Date     Completion Date     Ult Completion Date         Description of Work     Description of Work     Specialist     Contract Officer                                                                                                    | _               | -                                             | C Yes                   | C Yes                    | Price Eval Adj     |                                        |
| Yes     Yes     Yes       No     No       Oth Agency     FA DODAAC       FA DODAC     FA Rease Purch       FA Committem     FA Cling Coh       FA Cling Coh     FA Climant       Yes     Yes       No     Yes       Description of Work       EPACT     EPACT Amt       Specialist     Contract Officer       Yes     Image: Specialist                                                                                                    | Comp Procedures | Offers                                        | Synopsis                | C Yes                    | C Yes              |                                        |
| Yes     Yes     Yes       No     No       Oth Agency     FA BODAAC       FA BODAAC     FA Reas Purch       FA Committem     FA Cling Coh       FA Cling Coh       FA Cling Coh       FA Cling Coh       FA Cling Coh       FA Cling Coh       Pact       FPACT       FPACT                                                                                                    | A-76 Action     | Davis-Bacon Act                               | Walsh-He                | aley Act Se              | rvice Contract Act |                                        |
| Oth Agency     FA DODAAC     FA Reas Purch     FA Committem     FA Cling Coh     FA Claimant       Mward Date     Effective Date     Completion Date     Ult Completion Date       Description of Work     Description of Work     Effective Date     Contract Officer       FPACT     EPACT Amt     Specialist     Contract Officer                                                                                                    | C Yes           | C Yes<br>No                                   | C Yi                    | es                       | C Yes              |                                        |
| EPACT EPACT Amt Specialist Contract Officer                                                                                                    |                 |                                               | A Reas Purch FA Comm It | em FA Cling Coh<br>G Yes | FA Claimant        |                                        |
| EPACT EPACT Amt Specialist Contract Officer                                                                                                    | Award Date      | Effective Date                                | Completi                | ion Date UK              | Completion Date    |                                        |
| C Yes Contraction Contraction |                 |                                               | Description of Work     |                          |                    |                                        |
| C Yes Contraction Contraction | L               |                                               |                         |                          |                    |                                        |
| Ult Award Value Govt Share Awardee Share Tot Award Value B & R Code B & R Dollars Oth Fund Agy                                                                                                    | C Yes           | EPACT Amt                                     | S                       | pecialist                | Contract Officer   |                                        |
|                                                                                                    | Ult Award Value | Govt Share Awardee                            | Share Tot Award Value   | B&RCode B&RDolla         | ars Oth Fund Agy   |                                        |

### IPAR Data Entry Screens Procurement – Add Basic Purchase Orders, and Simplified Acquisition Small Demo (TPAIs of AF and AX)

| 👹 PADS - Procuremen             | t and Assistance Data System |                                       |                                              |                              |                                    |
|---------------------------------|------------------------------|---------------------------------------|----------------------------------------------|------------------------------|------------------------------------|
| Action Window                   |                              |                                       |                                              |                              |                                    |
| + 🖨 🕩                           |                              |                                       |                                              |                              |                                    |
| 🧟 PADS Procurement              |                              |                                       |                                              |                              | 00000000000000000000000000 🗹 🖻 🗙 📔 |
|                                 |                              | CUREMENT ACTI<br>REMENT ACTIONS - ADD | ) BASIC                                      | .R)                          |                                    |
|                                 | rd BIN Mod Num               |                                       | Kind of Action                               |                              |                                    |
| AF99-03ZZ0                      | 10001 A000                   | SIMPLIFIED ACQUIS                     | ITION PROCEDURE                              |                              |                                    |
| DUNS Number                     | Contractor Name              |                                       | Division                                     |                              | -                                  |
|                                 |                              |                                       |                                              |                              | _                                  |
| State Country                   | City                         | County                                | y Zip Co                                     | de Cong Dist                 |                                    |
|                                 | CO Size Type of Bus          | SDB 8(a) Pgm<br>Yes Yes<br>No No      | Emg Sm Bus Hub Zon<br>© Yes © Y<br>© No © No | es 🔴 Yes                     |                                    |
|                                 |                              |                                       |                                              |                              | -                                  |
| Type Award                      | E-Govt R&D                   |                                       | Safety & Health                              | Hispanic Inst                |                                    |
|                                 | l @ No                       | @ No                                  | @ No                                         | @ No                         |                                    |
| Admin Deleg Off                 | Admin Deleg Date             | Tech Rep Name                         | Sen                                          | ior Investigator             | -                                  |
| Cart Dana ant i                 | OCTI Deliverable             | Contrad Am.                           | C DOT 05                                     |                              | -                                  |
| Govt Property                   | OSTI Deliverable             | Cog Fed Agy                           | Cog DOE Off                                  |                              | _                                  |
| Directed Award<br>C Yes<br>@ No | Product Service              | NAIC Trade                            | Country                                      | Multi-Year<br>C Yes<br>@ No  |                                    |
| EPA Product                     | EPA Rec Mat                  | Perf Based<br>C Yes<br>@ No           |                                              |                              | _                                  |
| Comp Procedures                 | Offers                       | Synopsis                              | Comm Item<br>C Yes<br>@ No                   | SB Demo Pgm<br>C Yes<br>@ No | _                                  |
|                                 | Davis-Bacon Act              | Walsh                                 | n-Healey Act                                 | Service Contract Act         |                                    |
|                                 | C Yes<br>No                  | (                                     | Yes<br>No                                    | C Yes<br>No                  |                                    |
| Oth Agency                      | FA DODAAC FA                 | Reas Purch FA Com                     |                                              | FA Claimant                  |                                    |
| Award Date                      | Effective Date               | Com                                   | pletion Date                                 | Ult Completion Date          | -                                  |
|                                 |                              | Description of Work                   |                                              |                              | -                                  |
|                                 |                              |                                       |                                              |                              | _                                  |
| EPACT<br>C Yes<br>@ No          | EPACT Amt                    |                                       | Specialist                                   | Contract Officer             |                                    |
| Ult Award Value                 | Govt Share Awardee           | Share Tot Award Value                 | B&R Code B&R                                 | Dollars Oth Fund Agy         |                                    |
| Date                            | Dollars Misc                 | Office Use Fields<br>ellaneous        | Internal Office Use                          | PR Number                    |                                    |
|                                 |                              | Text                                  |                                              |                              |                                    |

### IPAR Data Entry Screens Procurement – Add Basic Delivery and Task Orders (TPAIs of AD and AT)

| Action Window                   | nt and Assistance Data System           |                                          |                                         |                                |                                 | ×       |
|---------------------------------|-----------------------------------------|------------------------------------------|-----------------------------------------|--------------------------------|---------------------------------|---------|
| + 🖨 🕪                           |                                         |                                          |                                         |                                |                                 |         |
|                                 | t IPAR (Basic) (2002-2002-2002-20       |                                          |                                         |                                | 0000000000000000000000000 🗹 🗗 🗙 |         |
|                                 | INDIVIDUAL PRO                          | CUREMENT ACTIO                           |                                         | R)                             |                                 |         |
| Awa                             | ard BIN Mod Num                         |                                          | Kind of Action                          |                                |                                 |         |
| AD99-03ZZ                       | 200001 A000                             | ORDER UNDER SINGLE                       | AWARD IDIQ CONTRAC                      | Т                              |                                 | 1111    |
| DUNS Number                     | Contractor Name                         | ,                                        | Division                                | Master BIN                     | -                               |         |
| State Country                   | City                                    | County                                   | Zip Cod                                 | e Cong Dist                    | <del>.</del> .                  |         |
|                                 |                                         |                                          |                                         |                                | -                               |         |
| View CCR                        | CO Size Type of Bus<br>C Small<br>Other | SDB 8(a) Pgm<br>© Yes © Yes<br>© No © No | Emg Sm Bus Hub Zone<br>Yes Yes<br>No No |                                |                                 |         |
| Type Award                      | E-Govt R & I<br>C Ye:<br>@ No           |                                          | Safety & Health<br>C Yes<br>@ No        | Hispanic Inst<br>C Yes<br>@ No | -                               |         |
| Admin Deleg Off                 | Admin Deleg Date                        | Tech Rep Name                            |                                         | r Investigator                 | -<br>                           |         |
| Govt Property                   | OSTI Deliverable                        | Cog Fed Agy                              | Cog DOE Off                             |                                | <del>.</del> .                  |         |
| 1000                            |                                         |                                          |                                         |                                | 7.)                             |         |
| Directed Award<br>C Yes<br>@ No | Product Service                         | NAIC Trade Co                            | buntry Bundled Rqn                      | nt Multi-Year<br>CYes<br>@No   | -                               |         |
| EPA Product                     | EPA Rec Mat                             | PerfBased<br>CYes<br>®No                 |                                         |                                |                                 | ų.      |
| Comp Procedures                 | Offers                                  | Synopsis                                 |                                         | SB Demo Pgm<br>C Yes<br>No     |                                 |         |
| Oth Agency                      | FA DODAAC FA                            | A Reas Purch FA Comm I                   |                                         | FA Claimant                    |                                 |         |
|                                 |                                         |                                          | C Yes<br>No                             |                                |                                 |         |
| Award Date                      | Effective Date                          | Complet                                  | tion Date                               | Ult Completion Date            |                                 |         |
|                                 |                                         | Description of Work                      |                                         |                                | -                               |         |
|                                 |                                         | Soon plan of more                        |                                         |                                |                                 |         |
| EPACT                           | EPACT Amt                               |                                          | Specialist                              | Contract Officer               | <u>-</u> /                      |         |
| ⊂ Yes<br>● No                   |                                         |                                          |                                         |                                |                                 |         |
| Ult Award Value                 | Govt Share Awardee                      | Share Tot Award Value                    | B&RCode B&RD                            | ollars Oth Fund Agy            |                                 | 1000000 |
|                                 |                                         | Office Use Fields                        |                                         |                                |                                 | 2.2.2   |
| Date                            | Dollars Misc                            | ellaneous                                | Internal Office Use                     | PR Number                      |                                 |         |
|                                 |                                         | Text                                     |                                         |                                |                                 |         |
|                                 |                                         |                                          |                                         |                                |                                 | -       |

### IPAR Data Entry Screens Procurement – Add Basic BPA Calls (TAPI of BP)

| PADS - Procureme | nt and Assistance D                  | ata System         |                                     |                             |                                         |                                |          |                     |
|------------------|--------------------------------------|--------------------|-------------------------------------|-----------------------------|-----------------------------------------|--------------------------------|----------|---------------------|
| + 🖨 🕩            |                                      |                    |                                     |                             |                                         |                                |          |                     |
| PADS Procuremen  | t IPAR (Basic)                       |                    |                                     |                             | 000000000000000000000000000000000000000 |                                |          | -00 <b>⊻ 8 × </b> ≙ |
|                  | INDIVIDUA                            | AL PROCUR          | EMENT ACTIC                         |                             | T (IPAR)                                |                                |          |                     |
| Aw<br>BP99-03Z   |                                      | Mod Num<br>A000 SI | MPLIFIED ACQUISIT                   | Kind of Action              |                                         |                                |          |                     |
| DUNS Number      | Con                                  | tractor Name       |                                     | Division                    | м                                       | laster BIN                     | <b>=</b> |                     |
|                  |                                      |                    |                                     |                             |                                         | ]                              |          |                     |
| State Country    | City                                 | /                  | County                              |                             | Zip Code                                | Cong Dist                      | -        |                     |
| View CCR         | CO Size Type<br>C Small [<br>@ Other | e of Bus Si        | 0B 8(a) Pgm<br>/es © Yes<br>No @ No | Emg Sm Bus<br>O Yes<br>O No | Hub Zone Bus<br>G Yes<br>G No           | Very Sm Bus<br>© Yes<br>© No   |          |                     |
| Type Award       | E-Govt                               | R&D<br>⊂Yes<br>@No | Supp Serv<br>C Yes<br>© No          | C                           | <b>/&amp;Health</b><br>Yes<br>No        | Hispanic Inst<br>C Yes<br>@ No | -        |                     |
| Admin Deleg Off  | Admin Deleg Bate                     |                    | Tech Rep Name                       |                             | Senior Inves                            | tigator                        | -        |                     |
| Govt Property    | OSTI Deliver                         | able               | Cog Fed Agy                         | Cog DOE                     | Off                                     |                                | -        |                     |
|                  | Product Service                      | e Na               | AIC Trade C                         | country                     |                                         |                                | -        |                     |
|                  |                                      |                    |                                     |                             |                                         |                                | _        | -                   |
| Annual Data      |                                      | ff - 4in - D-4 -   |                                     | -4: D-4-                    |                                         |                                |          |                     |
| Award Date       |                                      | ffective Date      |                                     | etion Date                  |                                         |                                |          |                     |
|                  |                                      | De                 | scription of Work                   |                             |                                         |                                | -        |                     |
| EPACT            |                                      | EPACT Amt          |                                     | Specialist                  |                                         | ontract Officer                |          |                     |
| C Yes<br>No      |                                      | EPACTAIR           |                                     |                             | u.                                      |                                | -        |                     |
|                  | Govt Share                           | Awardee Share      | Tot Award Value                     | B & R Code                  | B & R Dollars                           | Oth Fund Agy                   | _        |                     |
| Date             | Dollars                              | Off<br>Miscellane  |                                     | Internal Office L           | se P                                    | R Number                       |          |                     |
|                  |                                      |                    | Text                                |                             |                                         |                                |          |                     |
|                  |                                      |                    |                                     |                             |                                         |                                |          |                     |

### IPAR Data Entry Screens Procurement – Add Mod

| PADS - Procurement and Assistance Data System     |                                                            |    |
|---------------------------------------------------|------------------------------------------------------------|----|
| Action Window                                     |                                                            |    |
| +                                                 |                                                            |    |
|                                                   | UREMENT ACTION REPORT (IPAR)                               |    |
|                                                   | REMENT ACTIONS - ADD MOD                                   |    |
| Award BIN Mod Number                              | Kind of Action                                             |    |
| AC99-03ZZ11001 A003<br>Total Award Value Governme | SUPPLEMENTAL AGREEMENT-MONETARY ACTION                     |    |
|                                                   | 100000 100000 0                                            |    |
| Award Date Effective Date                         | Completion Date Ult Completion Date                        | -3 |
|                                                   | 07/18/2004                                                 |    |
|                                                   | Description of Work                                        | -3 |
|                                                   |                                                            |    |
| EPACT EPACT Amt                                   | Specialist Contract Officer                                | -  |
| C Yes                                             | 0001 0002                                                  |    |
| Ult Award Value Govt Share Awardee S              | hare Tot Award Value B & R Code B & R Dollars Oth Fund Agy |    |
|                                                   |                                                            |    |
|                                                   |                                                            |    |
|                                                   | Office Use Fields                                          | -0 |
| Date Dollars Misce                                | llaneous Internal Office Use PR Number                     |    |
|                                                   |                                                            |    |
|                                                   | Text                                                       |    |
| L                                                 |                                                            |    |

#### **Ultimate Award Value Adjustment:**

For Mods this is the amount to be 'added to' or 'subtracted from' the Contract's Ultimate Award Value.

## IPAR Data Entry Screens Procurement – Add Basic IDV (TPAIs of AB, AK, AM, GW)

| Atton Window                                                                                                    |
|----------------------------------------------------------------------------------------------------|
| PADS Procurement IPAR (Basic)   INDIVIDUAL PROCUREMENT ACTION REPORT (IPAR) INDEFINITE DELIVERY VEHICLE ACTIONS - ADD BASIC   Award BIN   Mod Num   Kind of Action     Acg9-032200001   M000   NEW DEFINITIVE AWARD     DUNS Number   Contractor Name     Division     State   Country   City   Cosize   Type of Bus   SUB   % (a) Pgn   Eng Sm Bus   Hub Zone Bus   Yes   Yes                                                                                                    |
| INDIVIDUAL PROCUREMENT ACTION REPORT (IPAR)<br>INDEFINITE DELIVERY VEHICLE ACTIONS - ADD BASIC         Award BIN       Mod Num       Kind of Action         AC99.032Z00001       M000       NEW DEFINITIVE AWARD         DUNS Number       Contractor Name       Division         State       Country       City       County       Zip Code       Cong Dist         State       Country       City       County       Zip Code       Cong Dist         View CCR       Small       C Yes       C Yes       C Yes       C Yes       C Yes         View CCR       Small       C Yes       C Yes       C Yes       C Yes       C Yes         Type Award       E-Govt       Govt Property       Product Service       NAIC                                                                                                    |
| INDEFINITE DELIVERY VEHICLE ACTIONS - ADD BASIC         Award BIN       Mod Num       Kind of Action         AC99.032Z00001       M000       NEW DEFINITIVE AWARD         DUNS Number       Contractor Name       Division         State       Country       City       County       Zip Code       Cong Dist         State       Country       City       County       Zip Code       Cong Dist         View CCR       Small       Cyes       Cyes       Cyes       Cyes       Cyes       Cyes       Cyes       Cyes       Cyes       Cyes       Cyes       Cyes       Cyes       Cyes       Cyes       Mod       Mod  |
| AC99.03ZZ00001     M000     NEW DEFINITIVE AWARD       DUNS Number     Contractor Name     Division       State     Country     City     County     Zip Code     Cong Dist       State     Country     City     County     Zip Code     Cong Dist       View CCR     Small     C Yes     C Yes     C Yes     C Yes     C Yes       View CCR     Small     C Yes     C Yes     C Yes     C Yes     C Yes       Type Award     E-Govt     Govt Property     Product Service     NAIC                                                                                                    |
| AC99.03ZZ00001     M000     NEW DEFINITIVE AWARD       DUHS Number     Contractor Name     Division       State     Country     City     County     Zip Code     Cong Dist       State     Country     City     County     Zip Code     Cong Dist       View CCR     C Small     C Yes     C Yes     C Yes     C Yes     C Yes       View CCR     C Small     C Yes     C Yes     C Yes     C Yes     C Yes       Type Award     E-Govt     Govt Property     Product Service     NAIC                                                                                                    |
| DUNS Number     Contractor Name     Division       State     Country     City     County     Zip Code     Cong Dist       State     Country     City     County     Zip Code     Cong Dist       View CCR     C Small     C Yes     C Yes     C Yes     C Yes     C Yes       View CCR     C Small     C Yes     C Yes     C Yes     C Yes     C Yes       Type Award     E-Govt     Govt Property     Product Service     NAIC                                                                                                    |
| State     Country     City     Country     Zip Code     Cong Dist       State     Country     City     Country     Zip Code     Cong Dist       View CCR     C Small     C Yes     C Yes     C Yes     C Yes     C Yes       View CCR     C Small     C Yes     C Yes     C Yes     C Yes     C Yes     C Yes       Type Award     E-Govt     Govt Property     Product Service     NAIC                                                                                                    |
| CO Size     Type of Bus     SDB     8(a) Pgm     Emg Sm Bus     Hub Zone Bus     Very Sm Bus       View CCR     C Small     C Yes     C Yes     C Yes     C Yes     C Yes       Wew CCR     C Small     C Yes     C Yes     C Yes     C Yes     C Yes       Type Award     E-Govt     Govt Property     Product Service     NAIC                                                                                                    |
| CO Size     Type of Bus     SDB     8(a) Pgm     Emg Sm Bus     Hub Zone Bus     Very Sm Bus       View CCR     C Small     C Yes     C Yes     C Yes     C Yes     C Yes       Wew CCR     C Small     C Yes     C Yes     C Yes     C Yes     C Yes       Type Award     E-Govt     Govt Property     Product Service     NAIC                                                                                                    |
| View CCR     Small     C Yes     C Yes     C Yes     C Yes       Image: Content of the state     Image: Content of the state     Image: Content of the state     Image: Content of the state       Type Award     E-Govt     Govt Property     Product Service     NAIC       Image: Content of the state     Image: Content of the state     Image: Content of the state     Image: Content of the state                                                                                                    |
| View CCR     Small     C Yes     C Yes     C Yes     C Yes       Image: Content of the state     Image: Content of the state     Image: Content of the state     Image: Content of the state       Type Award     E-Govt     Govt Property     Product Service     NAIC       Image: Content of the state     Image: Content of the state     Image: Content of the state     Image: Content of the state                                                                                                    |
| View CCR     Small     C Yes     C Yes     C Yes     C Yes       Image: Content of the state     Image: Content of the state     Image: Content of the state     Image: Content of the state       Type Award     E-Govt     Govt Property     Product Service     NAIC       Image: Content of the state     Image: Content of the state     Image: Content of the state     Image: Content of the state                                                                                                    |
| Type Award E-Govt Govt Property Product Service NAIC                                                                                                    |
|                                                                                                    |
|                                                                                                    |
| Admin Deleg Off Admin Deleg Date Tech Rep Name Senior Investigator                                                                                                    |
| Admin beleg om Admin beleg bate i fech kep Name Senior investigator                                                                                                    |
|                                                                                                    |
|                                                                                                    |
| Committem         SB Subcon Plan         Comp Procedures         Offers           C Yes         C Yes         C         C <td< td=""></td<> |
| No     No                                                                                                    |
| Bundled Rgmt Davis-Bacon Act Walsh-Healey Act Service Contract Act                                                                                                    |
| CYes CYes CYes<br>6 No 6 No 6 No                                                                                                    |
| IDC Type Mult/Single Econ. Act Other Stat. Auth. Prog. Acronym                                                                                                    |
|                                                                                                    |
| @ No                                                                                                    |
| Service Fee Fixed Fee Fee Range High Fee Range Low                                                                                                    |
|                                                                                                    |
| Last Order Date Who Can Use Web URL Max Order Limit                                                                                                    |
|                                                                                                    |
|                                                                                                    |
| Ordering Procs                                                                                                    |
|                                                                                                    |
| Award Date Effective Date Completion Date Ult Award Value Specialist Contract Officer                                                                                                    |
|                                                                                                    |
| Description of Work                                                                                                    |
|                                                                                                    |
|                                                                                                    |
| Office Use Fields Date Dollars Miscellaneous Internal Office Use PR Number                                                                                                    |
|                                                                                                    |
| Text                                                                                                    |
|                                                                                                    |